Université Larbi Ben M'Hidi - Oum El Bouaghi Faculté des Sciences Exactes et Sciences de la Nature et la Vie Département mathématique et informatique

## Contrôle d'Analyse Numérique

**Exercice 1.** Résoudre le système d'équations linéaires suivant par la méthode d'élimination de Gauss avec pivotement partiel mis à l'échelle en utilisant l'arithmétique d'arrondi à trois chiffres significatifs.

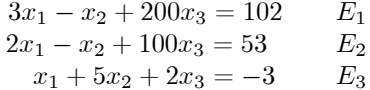

Exercice 2. 1. Résoudre le système d'équations linéaires suivant à l'aide de la forme matricielle de la méthode de Gauss-Seidel

$$
x_1 + 2x_2 + 5x_3 = 7
$$
  

$$
x_1 - 4x_2 + x_3 = 0
$$
  

$$
4x_1 - 2x_2 + x_3 = 4
$$

2. Montrer que le schéma d'itération de Gauss-Seidel converge.<br>3. En commençant par  $x^{(0)} = \begin{bmatrix} 0 & 0 & 0 \end{bmatrix}^T$ , itérer trois fois.

Exercice 3. Pour le problème de la valeur initiale

$$
\frac{dy}{dx} = \log_{10} (x + y), \qquad y(0) = 1,
$$

trouver la valeur de  $y(0.2)$  corriger jusqu'aux quatre décimales en utilisant la méthode d'Euler modifiée.

Exercice 4. Appliquer la méthode Runge-Kutta du quatrième ordre pour trouver  $y(0.1)$ ,  $y(0.2)$  et  $y(0.3)$ , étant donné que

$$
\frac{dy}{dx} = xy + y^2, \qquad y(0) = 1.
$$

Bon Courage

Prof. Abdelfatah Bouziani

# Solution du Contrôle d'Analyse Numérique

#### Solution 1 (Ex 01)

La matrice augmentée correspondant au système donné est donnée par

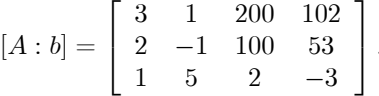

Considérez la matrice augmentée avec les éléments absolument les plus grands attachés pour chaque ligne.

$$
[A:b] = \begin{bmatrix} 3 & 1 & 200 & 102 \\ 2 & -1 & 100 & 53 \\ 1 & 5 & 2 & -3 \end{bmatrix} \xrightarrow{ } \begin{array}{c} \rightarrow 200 \\ \rightarrow 100 \\ \rightarrow 5 \end{array}
$$

Le vecteur pivot mis à l'échelle  $S = \left[S_1, S_2, S_3\right]$  est le suivant

$$
S = [S_1, S_2, S_3] = [200, 100, 5]. \qquad 0.5pt
$$

Nous définissons un vecteur pivot mis à l'échelle comme suit

$$
E = \begin{bmatrix} |a_{11}| & |a_{21}| & |a_{31}| \\ |S_1| & |S_2| & |S_3| \end{bmatrix} + \begin{bmatrix} |a_{31}| \\ |S_3| \end{bmatrix} = \begin{bmatrix} 3 & 2 & 1 \\ 200 & 100 & 5 \end{bmatrix}.
$$
 0.5pt

Étant donné que le troisième élément de ce vecteur est le plus grand, donc après avoir interverti les première et troisième lignes, nous avons

$$
[A:b] = \begin{bmatrix} 1 & 5 & 2 & -3 \\ 2 & -1 & 100 & 53 \\ 3 & 1 & 200 & 102 \end{bmatrix} \xrightarrow{\rightarrow} \begin{array}{c} 5 \\ \rightarrow 100 \end{array} . \qquad \qquad 0.5 \text{pt}
$$

En appliquant

$$
\begin{array}{rcl}\nE_2 & \to & E_2 - (2) E_1 \\
E_3 & \to & E_3 - (3) E_1\n\end{array}\n\qquad 0.5 \text{pt}
$$

nous avons

$$
[A:b] = \begin{bmatrix} 1 & 5 & 2 & -3 \\ 0 & -11 & 96 & 59 \\ 0 & -14 & 194 & 111 \end{bmatrix} \xrightarrow{\rightarrow} 5
$$
 0.5pt

Le vecteur pivot mis à l'échelle est donné par

$$
E = \begin{bmatrix} 1 & a_{22} & 1 & a_{32} \\ 1 & S_2 & 1 & 1 & S_3 \end{bmatrix} = \begin{bmatrix} 11 & 14 \\ 100 & 200 \end{bmatrix}
$$
 0.5pt

Ainsi, l'échange de lignes n'est pas nécessaire. En appliquant  $E_3\,\rightarrow\,E_3$  –  $\left(\frac{14}{11}=1.27\right)E_2,$  on a  $0.5pt$  $[A:b] = \begin{bmatrix} 1 & 5 & 2 & -3 \\ 0 & -11 & 96 & 59 \\ 0 & 0 & 72 & 36.1 \end{bmatrix} \rightarrow \begin{matrix} \rightarrow 5 \\ \rightarrow 100 \\ \rightarrow 200 \end{matrix}$ . 0.5pt

En résolvant ce système, on obtient

$$
x_3 = 0.501\n x_2 = -0.991
$$
\n1pt\n  
\n
$$
x_1 = 0.960
$$
\n1pt

#### Solution 2 (Ex 2)

1. Considérons le système

$$
a_{11}x_1 + a_{12}x_2 + \dots + a_{1n}x_n = b_1
$$
  
\n
$$
a_{21}x_1 + a_{22}x_2 + \dots + a_{2n}x_4 = b_2
$$
  
\n
$$
\vdots
$$
  
\n
$$
a_{n1}x_1 + a_{n2}x_2 + \dots + a_{nn}x_n = b_n
$$
  
\n(2.1)

La méthode de Gauss-Seidel est une modification de la méthode de Jacobi. Elle consiste à tenir compte, lors du calcul de la  $(k + 1) - i\grave{e}$ me approximation de l'inconnue  $x_i$ , des  $(k+1) - i$ èmes approximations des inconnues  $x_1, x_2, \ldots, x_{i-1}$ déjà établies.

Comme on a supposé  $a_{ii} \neq 0$  pour  $i = \overline{1, n}$ , alors la matrice est inversible. L'algorithme de Gauss-Seidel s'écrit

$$
x_i^{(k+1)} = \frac{1}{a_{ii}} \left[ b_i - \sum_{j=1}^{i-1} a_{ij} x_i^{(k+1)} - \sum_{j=i+1}^{n} a_{ij} x_i^{(k)} \right]
$$
 0.5pt

Ce qui implique

$$
a_{ii}x_i^{(k+1)} + \sum_{j=1}^{i-1} a_{ij}x_i^{(k+1)} = b_i - \sum_{j=i+1}^n a_{ij}x_i^{(k)}
$$

soit,

$$
\sum_{j=1}^{i} a_{ij} x_i^{(k+1)} = b_i - \sum_{j=i+1}^{n} a_{ij} x_i^{(k)}
$$

Sous forme matricielle, nous avons

$$
(D - L) x^{(k+1)} = b - U x^{(k)},
$$

Cela donne la formule de Gauss-Seidel suivante

$$
x^{(k+1)} = -(D - L)^{-1} Ux^{(k)} + (D - L)^{-1} b, \qquad (3.10)
$$
 0.5pt

La matrice  $S = (D - L)^{-1} U$  est appelée **matrice de Gauss-Seidel** associée à  $A$ .

2. Nous réorganisons d'abord le système d'équations donné de sorte que  $0.5pt$ A soit a diagonal strictemmnt dominante système résultant soit le suivant :

$$
4x1 - 2x2 + x3 = 4\nx1 - 4x2 + x3 = 0\nx1 + 2x2 + 5x3 = 7
$$
 0.5pt

La matrice  $A = -L + D - U$  peut s'écrire comme suit

$$
\begin{bmatrix} 4 & -2 & 1 \ 1 & -4 & 1 \ 1 & 2 & 5 \end{bmatrix} = \begin{bmatrix} 0 & 0 & 0 \ 1 & 0 & 0 \ 1 & 2 & 0 \end{bmatrix} + \begin{bmatrix} 4 & 0 & 0 \ 0 & -4 & 0 \ 0 & 0 & 5 \end{bmatrix} + \begin{bmatrix} 0 & -2 & 1 \ 0 & 0 & 1 \ 0 & 0 & 0 \end{bmatrix}
$$
 0.5pt

En utilisant la méthode de Gauss-Seidel (3.10), on a

$$
x^{(k+1)} = -(D - L)^{-1} U x^{(k)} + (D - L)^{-1} b, \qquad 0.5 \text{pt}
$$

$$
\begin{bmatrix} x_1^{(k+1)} \\ x_2^{(k+1)} \\ x_3^{(k+1)} \end{bmatrix} = -\left( \begin{bmatrix} 4 & 0 & 0 \\ 0 & -4 & 0 \\ 0 & 0 & 5 \end{bmatrix} + \begin{bmatrix} 0 & 0 & 0 \\ 1 & 0 & 0 \\ 1 & 2 & 0 \end{bmatrix} \right)^{-1} \begin{bmatrix} 0 & -2 & 1 \\ 0 & 0 & 1 \\ 0 & 0 & 0 \end{bmatrix} \begin{bmatrix} x_1^{(k)} \\ x_2^{(k)} \\ x_3^{(k)} \end{bmatrix}
$$
 0.5pt

En utilisant  $k = 0$ , et le vecteur initial,

$$
x^{(0)} = \begin{bmatrix} 0 & 0 & 0 \end{bmatrix}^T
$$

dans le système ci-dessus, la première itération  $x^{(0)}$  est donnée par

$$
x^{(1)} = \begin{bmatrix} 1 & 0.25 & 1.1 \end{bmatrix}^T \hspace{1cm} 0.75 \text{pt}
$$

De la même manière, les autres itérations sont données par: Itération 2  $0.850000$   $0.487500$   $1.035000$ 

 $0.75$ pt Itération 3  $0.985000$   $0.505000$   $1.001000$ Après trois itérations, la solution est la suivante

$$
x_1 = 0.985000, x_2 = 0.505000, x_3 = 1.001000
$$
 0.5pt

### Solution 3 (Ex 3)

Soit  $x_0 = 0$ ,  $h = 0.2$ , puis  $x_1 = 0.2$  et  $y_0 = 1$ .  $y_1$  restent à calculer. Ici 0.5pt

$$
f(x,y) = log_{10}(x+y)
$$
, 0.5pt

alors

$$
f(x_0, y_0) = \log_{10}(1) = 0,
$$

et

**0.5pt** 
$$
y_1^{(0)} = y_0 + hf(x_0, y_0) = 1
$$
, **0.5pt**  
 $f(x_1, y_1^{(0)}) = \log_{10}(x_1 + y_1^{(0)}) = \log_{10}(0.2 + 1) = \log_{10}(1.2)$ ,

Par conséquent, nous avons

$$
y_1^{(1)} = y_0 + \frac{h}{2} \left[ f(x_0, y_0) + f(x_1, y_1^{(0)}) \right]
$$
**0.5pt**  
= 1 +  $\frac{0.2}{2}$  [0 + log<sub>10</sub> (1.2)] = 1.007918  

$$
y_1^{(2)} = 1 + \frac{0.2}{2} [0 + log10 (1.2 + 1.007918)] = 1.008204
$$
, **0.5pt**  

$$
y_1^{(3)} = 1 + \frac{0.2}{2} [0 + log10 (1.2 + 1.008204)] = 1.008214
$$
. **0.5pt**

Par conséquent, la valeur correcte à quatre décimales est

$$
y(0.2) = y_1 = 1.00821.
$$

#### Solution 4 (Ex 4)

Soit  $x_0 = 0$ ,  $h = 0.1$ , puis  $x_1 = 0.1$ ,  $x_1 = 0.2$ ,  $x_2 = 0.3$  et  $y_0 = 1$ .  $y_1$ ,  $y_2$  et  $y_3$  restent à calculer. Ici

$$
f(x,y) = xy + y^2.
$$

En utilisant la méthode de Runge-Kutta du quatrième ordre, on obtient

$$
K_1 = f(x_0, y_0) = x_0y_0 + y_0^2 = 1,
$$
  
\n1.5 pt 
$$
K_2 = f\left(x_0 + \frac{1}{2}h, y_0 + \frac{1}{2}K_1h\right) = 1.155,
$$
  
\n
$$
K_3 = f\left(x_0 + \frac{1}{2}h, y_0 + \frac{1}{2}K_2h\right) = 1.17172,
$$
  
\n
$$
K_4 = f(x_0 + h, y_0 + K_3h) = 1.35979,
$$

$$
y_1 = y_0 + \frac{h}{6}(K_1 + 2K_2 + 2K_3 + K_4) = 1.116887.
$$
 0.5pt

Donc,  $y(0.1) = 1.116887$ .

Pour connaître la valeur de  $y(0.2)$  nous avons

$$
K_1 = f(x_1, y_1) = x_1y_1 + y_1^2 = 1.35913,
$$
  
\n
$$
K_2 = f\left(x_1 + \frac{1}{2}h, y_1 + \frac{1}{2}K_1h\right) = 1.58158,
$$
  
\n
$$
K_3 = f\left(x_1 + \frac{1}{2}h, y_1 + \frac{1}{2}K_2h\right) = 1.60973,
$$
  
\n
$$
K_4 = f(x_1 + h, y_1 + K_3h) = 1.88850,
$$

$$
y_2 = y_1 + \frac{h}{6}(K_1 + 2K_2 + 2K_3 + K_4) = 1.277391.
$$
 0.5pt

Donc,  $y(0.2) = 1.277391$ Pour  $y(0.3)$ , on obtient

$$
K_1 = f(x_2, y_2) = x_2y_2 + y_2^2 = 1.88721
$$
  
\n
$$
K_2 = f\left(x_2 + \frac{1}{2}h, y_2 + \frac{1}{2}K_1h\right) = 2.22464,
$$
  
\n
$$
K_3 = f\left(x_2 + \frac{1}{2}h, y_2 + \frac{1}{2}K_2h\right) = 2.27543,
$$
  
\n
$$
K_4 = f(x_2 + h, y_2 + K_3h) = 2.71631,
$$
  
\n
$$
h
$$

$$
y_1 = y_2 + \frac{h}{6}(K_1 + 2K_2 + 2K_3 + K_4) = 1.504119.
$$
 0.5 pt

Donc,  $y(0.3) = 1.504119$ .

Exercise 01: 2eme version  
\n
$$
max(a_{1j})=3
$$
 0.5 pt  
\ndonc E<sub>2</sub><sup>1</sup>=-(2/3)E<sub>1</sub><sup>0</sup>+E<sub>2</sub><sup>0</sup> 0.5 pt  
\net E<sub>3</sub><sup>1</sup>=-(1/3)E<sub>1</sub><sup>0</sup>+E<sub>3</sub><sup>0</sup> 0.5 pt  
\n3 -1 200 102  
\n0 -1/3 -100/3 -15 0.5 pt  
\n0 16/3 -194/3 -37 0.5 pt  
\n $max(1/3; 16/3)=16/3$  0.5 pt  
\ndonc if faut invertir la 3eme et 2eme ligne E<sub>3</sub><sup>2</sup>=(1/16)E<sub>2</sub><sup>1</sup>+E<sub>3</sub><sup>1</sup> 0.5 pt  
\n $x3=277/598= 0.4632$  0.5 pt  
\n $x2= -395/299= -1.321$  0.5 pt  
\n $x1= 801/299=2.67$  0.5 pt